# BARCO Simple Network Management Protocol for Barco DP projectors

White Paper

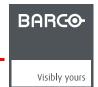

Barco nv Media & Entertainment Division Noordlaan 5, B-8520 Kuurne Phone: +32 56.36.89.70 Fax: +32 56.36.883.86 E-mail: sales.events@barco.com Visit us at the web: www.barco.com

# **TABLE OF CONTENTS**

| ١. | SN  | MP                                                            | 3 |
|----|-----|---------------------------------------------------------------|---|
|    | 1.1 | What is a SNMP Agent                                          | 3 |
|    |     | What is a MIB                                                 |   |
|    | 1.3 | Installation of a SNMP Agent on a projector                   | 3 |
|    |     | Where and how do I need the MIB.                              |   |
|    | 1.5 | What information on DP projectors can be managed through SNMP | 5 |
|    |     | BARCO-ME-DC-TI-MON                                            |   |
|    |     | BARCO-ME-DC-PROJ-MON-MIB                                      |   |
|    | 1.8 | BARCO-ME-DC-DP100-MON-MIB                                     | 6 |
|    | 19  | BARCO-ME-DC-DP2000-MON-MIB                                    | 8 |

# 1. SNMP

#### Overview

The DP projectors support remote monitoring through Simple Network Management Protocol (SNMP). SNMP is a generic protocol that used to monitor networked devices. It allows central management systems to get information from these devices, or to alarms from the devices.

The Simple Network Management Protocol (SNMP) is by far, the dominant protocol in network management. A key reason for its widespread acceptance, besides being the chief Internet standard for network management is its relative simplicity. Implementing SNMP management in a networked device is far more straightforward than most other standard or non-standard approaches to network management.

The internal SNMP Server in the projector supports SNMP messages in V.1/V.2/v.2c. The v.2C public context (community name) allows access to the supported MIBs.

#### 1.1 What is a SNMP Agent

#### **Definitions**

A SNMP Agent is a process that runs in the networked device, in our case the projector.

The Agent will perform two tasks:

- It will handle the SNMP requests from the management system, and respond with the requested data. E.g. the network management system requests the temperature of the Red DMD, the Agent will answer the temperature
- It will send SNMP traps on its initiative to the management system. A trap is an alarm message. E.g. a certain fan is broken, and its speed goes under a certain limit. The SNMP Agent will send an alarm/trap to the network management system

#### 1.2 What is a MIB

#### **Definitions**

SNMP defines a client/server relationship. The network management system makes virtual connections to the SNMP agent, on the projector, which responds with information to the network management system regarding the projector's status.

A database describing the application parameters is created in the agent. The network management system uses this database to request the agent and interpret the traps received. This database is referred to as the SNMP Management Information Base (MIB). There is a standard set parameters that can be managed and monitored in a projector. These are described in a MIB which is a part of the SNMP.

Basically a MIB defines which information the SNMP Agent of the projector (or networked device) provides, and how it will be provided.

Every projector type/family will have a different MIB, as different data has to be managed by the projector.

There are currently 2 sets of MIBs available:

- 1 set for DP100/DP3000
- 1 set for DP2000/DP1500DP1200

# 1.3 Installation of a SNMP Agent on a projector

#### Overview

The SNMP Agent is by default present on the projector. It can be enabled by inserting the SNMP Key, using *Communicator* software. Go to *Installation/Advanced/Functionality keys*.

The SNMP Agent will be started once a correct key is inserted in the projector.

The only thing you need to configure is the IP address of the management system that needs to receive the traps/alarms. This can be done also with the *Communicator* software. Go to *Installation/Advanced/SNMP Configuration*.

#### 1.4 Where and how do I need the MIB

#### Overview

The MIB is used by the network management system, The MIB tells the management system, which information and how it can be managed. Basically you need to insert/compile the MIB in the network management system. How to do this highly depends on the network management system that is used.

Below some instructions for some management systems. This information might not be up to date as management systems tend to evolve also.

A MIB for DP projectors is composed of 5 MIB files. All 5 MIB files need to inserted/compiled into the network management system.

e.g. for DP100/DP3000 these files are:

- BARCO-ME-DC-REG.mib
- BARCO-ME-DC-COM.mib
- BARCO-ME-DC-TI-MON-MIB.mib
- BARCO-ME-DC-PROJ-MON-MIB.mib
- BARCO-ME-DC-DP100-MON-MIB.mib

When compiling the MIB it is preferred that this is done in the following order:

- 1. BARCO-ME-DC-REG.mib
- 2. BARCO-ME-DC-COM.mib
- 3. then all the others

#### 1. What up Gold or Whats up Professional from Ipswitch

actions before starting the application:

- 1. check if IpSwitch WhatsUp Engine service is started
- 2. check if most recent mib files are present under \$install\_dir\Data\Mibs

start WUP : All Programs/ IpSwitch WhatsUp Professional 2005 / IpSwitch WhatsUp Professionel 2005 mib compiling:

1. \$install\_dir\mibextra.exe \$install\_dir\Data\\*mib

=> mib.txt and defs.txt are created or modified

trap importing:

1. \$install\_dir\trapimport.exe

=> traps.txt is created are modified and traps are known in database Enable trap receiving:

- 1. Device Properties/Program Options/Passive Monitor Listeners/SNMP Trap/Configure...
- SNMP Listener Configuration: Listen for messages on port 162 Accept unsolicited SNMP traps

#### 2. SNMPc from Castle Rock

actions before starting the application:

- 1. 1. check if SNMP Trap Service and SNMP Service are started
- 2. copy mib files to \$install\_dir\mibfiles\

start SNMPc : All Programs/SNMPc Network Managee/Startup System mib compiling:

- 1. Go to the menu Config/Mib Datatbase...
- 2. "Compile" button will compile all listed files

#### 3. HP Open View NNM

actions before starting the application:

- 1. check if SNMP Trap Service and SNMP Service are started
- 2. start all OpenView services All Programs/HP OpenView/Network Node Manager Admin/NNM Services-Start
- 3. copy mib files to a "BARCO" subdir under \$install\_dir\snmp\_mibs\Vendor

start NNM: All Programs/HP OpenView/Network Node Manager Admin/ Network Node Manager mib compiling:

- 1. Options/Load-Unload MIBs SNMP/xxxxx.mib
- 2. A dialog box will ask if the traps should be made accessible in the Event Configuration or not.
  - Choose Cancel for a quick trap test and be satisfied with the default format in the alarm browser.
  - Choose OK and do the customization via the Event Configuration afterwards.

# 1.5 What information on DP projectors can be managed through SNMP

#### Overview

Per projector Family BARCO provides 5 MIB files.

e.g for DP100/ DP3000 you have

- BARCO-ME-DC-REG.mib
- BARCO-ME-DC-COM.mib
- BARCO-ME-DC-TI-MON-MIB.mib
- BARCO-ME-DC-PROJ-MON-MIB.mib
- BARCO-ME-DC-DP100-MON-MIB.mib

Description the MIB files:

| MIB                    | Description                                                                                                    |  |  |
|------------------------|----------------------------------------------------------------------------------------------------|--|--|
| BARCO-ME-DC-<br>REG    | The top level registration module for Barco Digital Cinema. This file is part of the sub-tree areas under the BARCO enterprise number. It contains the administrative identifiers for the top-level product divisions and product families. Does not contain projector specific data. |  |  |
| BARCO-ME-DC-<br>COM    | Common module for all the ME-DC modules. Bundles all ME-DC modules. Does not contain projector specific data.                                                                                                    |  |  |
| BARCO-ME-DC-TI-<br>MON | Module for all DLP Cinema® Texas Instruments properties. Contains all the parameters of the DLP Cinema® front end.                                                                                                    |  |  |
| BARCO-ME-DC-<br>PROJ   | Module for the general projector properties.                                                                                                    |  |  |
| BARCO-ME-DC-<br>DP100  | Module for DP100 and DP3000 specific properties. This modules will be different per DP product family.                                                                                                    |  |  |

The next topics give a description per MIB of what information can be retrieved and managed. Always check the MIB files, which hold the most recent variable indications and also hold the details what the possible return values are for a certain Variable can be found in the MIB file.

#### 1.6 BARCO-ME-DC-TI-MON

#### Information which can be pulled from the system

| Variable                  | Description                                                                                                    |  |  |  |  |
|---------------------------|----------------------------------------------------------------------------------------------------|--|--|--|--|
| tempInterfaceBoard        | The temperature on the Cinema Front end Interface board (in degrees Celcius)                                      |  |  |  |  |
| inputSelection            | The input selected in the Cinema Front                                                                            |  |  |  |  |
| testPatternMode           | Indicates of the test pattern mode is active or not.                                                              |  |  |  |  |
| testPatternSelection      | In case a test pattern is selected, indicates if it is active or not.                                             |  |  |  |  |
| imageWidth                | The width of the active area.(PCF data)                                                                           |  |  |  |  |
| imageHeight               | The height of the active area. (PCF Data)                                                                         |  |  |  |  |
| imageAspectRatio          | The aspect ratio of the active area. (PCF Data)                                                                   |  |  |  |  |
| processingPath            | The internal processing path. (Cinema-Standard)                                                                   |  |  |  |  |
| anamorphicFactor          | The anamorphic factor used (Screen Data)                                                                          |  |  |  |  |
| dmdWidth                  | The width of the DMD                                                                                              |  |  |  |  |
| dmdHeight                 | The height of the DMD v                                                                                           |  |  |  |  |
| ersionTable               | A table with all individual Cinema Front End software and firmware versions                                       |  |  |  |  |
| summaryStatus             | The summary status of the Cinema Front End                                                                        |  |  |  |  |
| interfaceBoardSta-<br>tus | The status of the interface board status. If this status is Not OK, also the summaryStatus will be set to Not OK. |  |  |  |  |
| processorBoardSta-<br>tus | The status of the processor board. If this status is Not OK, also the summaryStatus will be set to Not OK.        |  |  |  |  |
| TIPackageVersion          | The package version of the Cinema Front End.                                                                      |  |  |  |  |

#### Notification events or traps

| Varialble  | Description                                                                                                    |
|------------|----------------------------------------------------------------------------------------------------|
| systemFail | This trap has a critical severity and is sent the moment of detecting a failure in the summary status of the Cinema Front End. The trap will be resent every time the projector is switched on. |

## 1.7 BARCO-ME-DC-PROJ-MON-MIB

## Information which can be pulled from the system

| Varialble                | Description                                                                                                    |
|--------------------------|----------------------------------------------------------------------------------------------------|
| serialNumber             | The serial number of the projector.                                                                                                    |
| status                   | The projector status (Lamp – power on).                                                                                                    |
| runTime                  | The projector runtime in hours                                                                                                    |
| IampSerialNumber         | The lamp serial number                                                                                                    |
| lampArticleNumber        | The lamp article number                                                                                                    |
| IampStatus               | The lamp status: on/off                                                                                                    |
| lampMode                 | The Lamp mode: CLO mode or not.                                                                                                    |
| lampStrikes              | The number of lamp strikes                                                                                                    |
| lampPower                | The actual lamp power                                                                                                    |
| IampCurrent              | The actual lamp current                                                                                                    |
| lampRunTimeTable         | Table with lamp runtime entries (current, maximum, maximum warning ,)                                                                                                    |
| versionTable             | A table with all individual component version information. barcoPackageVersion The package version information of the projector. projWarnings The actual number of projector warnings (not on DP3000, DP100, DP90) projErrors The actual number of projector errors (not on DP3000, DP100, DP90) |
| barcoPackageVer-<br>sion | The package version information of the projector.                                                                                                    |
| projWarnings             | The actual number of projector warnings (not on DP3000, DP100, DP90)                                                                                                    |
| projErrors               | The actual number of projector errors (not on DP3000, DP100, DP90)                                                                                                    |

## **Notification events or traps**

| Varialble                                                                                                    | Description                                                                                                    |  |  |  |  |
|----------------------------------------------------------------------------------------------------|----------------------------------------------------------------------------------------------------|--|--|--|--|
| waterCoolingFail                                                                                                    | This trap has a critical severity and is sent the moment of detecting a failure in the cooling system. The trap will be resent every time the projector is switched on.                                                                                                    |  |  |  |  |
| authenticationViola-<br>tion                                                                                                    | This has a critical severity and is sent the moment of detecting an unauthorized access to the card cage (also called Elcabox'). The trap will be resent every time the projector is switched on.                                                                                                    |  |  |  |  |
| lampRunTimeWarn-<br>ing                                                                                                    | This trap has a warning severity and is sent the moment of exceeding the run time mentioned in the lampRunTime table by index 2. This time corresponds with the maximum run time minus a certain amount of time. The trap will be resent every time the lamp is switched on and at the latest until the lampRunTimeAlarm occurs.                                                   |  |  |  |  |
| lampRuntimeAlarm                                                                                                    | This trap has a critical severity and is sent the moment of exceeding the run time mentioned in the lampRunTime table by index 3. This time corresponds with the maximum run time minus a very limited amount of time which is default 0h. i.e. By default the alarm is triggered the moment that the lamp run time reaches its maximum. The trap will be resent every 30 minutes. |  |  |  |  |
| IampOffByProjector This trap has a critical severity and is sent the moment the projector had to turn off the la unexpected event. The trap will be resent every 30 minutes. (not on DP3000, DP100, DF |                                                                                                    |  |  |  |  |
| lampNoStrike                                                                                                    | This trap has a critical severity and is sent the moment the lamp is detected not to have striked. This means the lamp should be On but is actually Off. The trap will be resent every 30 minutes. (not on DP3000, DP100, DP90)                                                                                                    |  |  |  |  |
| dowserNotOpen                                                                                                    | This trap has a critical severity and is sent the moment the dowser is detected not to have opened correctly. This means the dowser should be Open but is actually Closed or Half-Closed. The trap will be resent every 30 minutes. (not on DP3000, DP100, DP90)                                                                                                    |  |  |  |  |
| globalFailure                                                                                                    | This trap has a critical severity and is sent the moment :                                                                                                    |  |  |  |  |
|                                                                                                    | the projector had to turn off the lamp due to an unexpected event - or the lamp is detected not to have striked                                                                                                    |  |  |  |  |
|                                                                                                    | the dowser is detected not to have opened correctly The trap will be resent every 30 minutes. (not on DP3000, DP100, DP90)                                                                                                    |  |  |  |  |

## 1.8 BARCO-ME-DC-DP100-MON-MIB

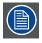

Holds specific information for DP100 and DP3000.

# Information which can be pulled from the system

| Varialble        | Description                                                                                                    |  |  |
|------------------|----------------------------------------------------------------------------------------------------|--|--|
| temperatureTable | A table of temperature entries, which hold the current temperature of a component and diagnostics of the current temperature and its limits. |  |  |
| voltageTable     | A table of voltage entries, which holds the current voltage of a component and diagnostics of the current voltage and its limits.            |  |  |
| fanSpeedTable    | A table of fan speed entries, which hold the current fan speed of a component and diagnostics of the current temperature and its limits.     |  |  |
| presetTable      | A table of presets, which holds the presets/macros that are linked to a preset button.                                                       |  |  |
| presetActive     | The current active preset/macro. lensStatus The status of the anamorphic lens.                                                               |  |  |
| versionTable     | A table with all individual component version information.                                                                                   |  |  |

# Notification events or traps

| Varialble        | escription                                                                                                    |  |  |  |
|------------------|----------------------------------------------------------------------------------------------------|--|--|--|
| temperatureFail  | This trap has a critical severity and is sent the moment of exceeding one of the temperature boundaries. Details could be found by getting the eventDetail object. The trap will be resent every time the projector is switched on. (**see table below for details) |  |  |  |
| voltageViolation | This has a critical severity and is sent the moment of exceeding one of the voltage boundaries. Details could be found by getting the eventDetail object. The trap will be resent every time the projector is switched on. (**see table below for details)          |  |  |  |
| fanSpeedFail     | This trap has a major severity and is sent the moment of exceeding one of the fan speed boundaries. Details could be found by getting the eventDetail object. The trap will be resent every time the projector is switched on. (**see table below for details)      |  |  |  |
| exhaustFail      | This trap has a major severity and is sent the moment that the exhaust is not free. The trap will be resent every time the projector is switched on.                                                                                                    |  |  |  |

# Voltages which can be read

| Voltage          | Min  | Max  | Remarks      |
|------------------|------|------|--------------|
| +TEC             | 8    | 14   |              |
| Lamp Fan Cathode | 12   | 26   | Fan 2        |
| Lamp Fan Anode   | 12   | 26   | Fan 1        |
| Lamp Fan Top     | 12   | 26   | Fan 0        |
| Elek Fans        | 12   | 26   | Fan 3        |
| +5V              | 4.5  | 5.5  |              |
| +3V3             | 3    | 3.63 |              |
| +24V             | 22   | 26   |              |
| +12V Acsar2      | 10   | 14   |              |
| +12V             | 10.5 | 13.5 |              |
| ++5V             | 4.50 | 5.5  | +5V STANDBY  |
| ++12v            | 10   | 20   | +12V STANDBY |

## Temperatures which can be monitored

| Temperature            | Min | Max | °C |
|------------------------|-----|-----|----|
| Rack                   | 1   | 40  |    |
| Lamp House             | 1   | 65  |    |
| Heatsink SMPS2<br>Sec  | 0   | 80  |    |
| Heatsink SMPS2<br>Prim | 0   | 80  |    |
| Heatsink SMPS1<br>Sec  | 0   | 80  |    |
| Heatsink SMPS1<br>Prim | 0   | 80  |    |
| Heatsink PFC           | 0   | 80  |    |

| Temperature | Min | Max | °C |
|-------------|-----|-----|----|
| Elcabox     | 0   | 50  |    |
| DMD Red     | 10  | 60  |    |
| DMD Green   | 10  | 60  |    |
| DMD Blue    | 10  | 60  |    |
| Ambient     | 1   | 40  |    |

## Fan speeds which can be monitored

| Fan speed                 | Min  | Max  | RPM |
|---------------------------|------|------|-----|
| Fan start pulse generator | 2000 | 5000 |     |
| Fan sealing               | 2000 | 5000 |     |
| Fan lamp top              | 1600 | 3500 |     |
| Fan lamp cahtode          | 1600 | 3500 |     |
| Fan lamp anode            | 1600 | 3500 |     |
| Fan cold mirror top       | 2000 | 5000 |     |
| Fan cold mirror bottom    | 2000 | 5000 |     |
| Fan 4 elcabox             | 2000 | 5000 |     |
| Fan 3 elcabox             | 2000 | 5000 |     |
| Fan 2 elcabox             | 2000 | 5000 |     |
| Fan 1 elcabox             | 2000 | 5000 |     |

# 1.9 BARCO-ME-DC-DP2000-MON-MIB

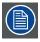

Holds specific information for DP1200, DP1500 and DP2000.

# Information which can be pulled from the system

| Varialble        | Description                                                                                                    |  |  |  |  |  |  |
|------------------|----------------------------------------------------------------------------------------------------|--|--|--|--|--|--|
| temperatureTable | A table of temperature entries, which hold the current temperature of a component, the minimum and maximum temperature, the minimum and maximum warning temperature, and diagnostics of the current temperature and its limits.(**see table below for details) |  |  |  |  |  |  |
| voltageTable     | A table of voltage entries, which holds the current voltage of a component, the minimum and maximum voltage, the minimum and maximum warning voltage, and diagnostics of the current voltage and its limits. (**see table below for details)                   |  |  |  |  |  |  |
| fanSpeedTable    | A table of fan speed entries, which hold the current fan speed of a component, the minimum and maximum fan speed, the minimum and maximum warning fan speed, and diagnostics of the current fan speed and its limits. (**see table below for details)          |  |  |  |  |  |  |
| presetTable      | A table of presets, which holds the presets/macros which are linked to a preset button.                                                                                                    |  |  |  |  |  |  |
| presetActive     | The current active preset/macro.                                                                                                    |  |  |  |  |  |  |

## Notification events or traps

| Varialble          | Description                                                                                                    |
|--------------------|----------------------------------------------------------------------------------------------------|
| temperatureFail    | This trap has a critical severity and is sent the moment of exceeding one of the temperature boundaries. Details could be found by getting the eventDetail object. The trap will be resent every time the projector is switched on. (**see table below for details) |
| temperatureWarning | This trap has a warning severity and is sent the moment of exceeding one of the temperature boundaries. Details could be found by getting the eventDetail object. The trap will be resent every time the projector is switched on. (**see table below for details)  |

| Varialble       | Description                                                                                                    |  |  |  |  |
|-----------------|----------------------------------------------------------------------------------------------------|--|--|--|--|
| voltageFail     | This has a critical severity and is sent the moment of exceeding one of the voltage boundaries. Details could be found by getting the eventDetail object. The trap will be resent every time the projector is switched on. (**see table below for details)      |  |  |  |  |
| voltageWarning  | This trap has a warning severity and is sent the moment of exceeding one of the voltage boundaries. Details could be found by getting the eventDetail object. The trap will be resent every time the projector is switched on. (**see table below for details)  |  |  |  |  |
| fanSpeedFail    | This trap has a major severity and is sent the moment of exceeding one of the fan speed boundaries. Details could be found by getting the eventDetail object. The trap will be resent every time the projector is switched on. (**see table below for details)  |  |  |  |  |
| fanSpeedWarning | This trap has a warning severity and is sent the moment of exceeding one of the fanspeed boundaries. Details could be found by getting the eventDetail object. The trap will be resent every time the projector is switched on. (**see table below for details) |  |  |  |  |

# Temperatures which can be monitored

|    | Temperature °C          | Min | Warning | Max | °C remark         |
|----|-------------------------|-----|---------|-----|-------------------|
| 1  | ambient                 | 10  | 45      | 50  | Degree Celsius    |
| 2  | block front             |     | 60      | 65  | Light Engine      |
| 3  | dmd red                 | 10  | 60      | 65  |                   |
| 4  | dmd red front           | 10  | 70      | 75  |                   |
| 5  | block red               |     | 80      | 85  |                   |
| 6  | dmd green               | 10  | 60      | 75  |                   |
| 7  | dmd green front         | 10  | 70      | 85  |                   |
| 8  | block green             |     | 80      | 65  |                   |
| 9  | dmd blue                | 10  | 60      | 75  |                   |
| 10 | dmd blue front          | 10  | 70      | 85  |                   |
| 11 | block blue              |     | 80      | 100 |                   |
| 12 | lamp                    |     | 95      | 100 |                   |
| 13 | pfc heatsink            |     | 90      | 100 | Power Supply      |
| 14 | smps primary heatsink   |     | 90      | 100 |                   |
| 15 | smps secondary heatsink |     | 90      | 100 |                   |
| 16 | light pipe              |     | 90      | 65  | Light Engine      |
| 17 | engine air              |     | 60      | 255 |                   |
| 18 | lps 0x20 rectifier      | 0   | 105     | 255 | Lamp power supply |
| 19 | lps 0x20 pfc heatsink   | 0   | 100     | 255 |                   |
| 20 | lps 0x20 lps heatsink   | 0   | 105     | 255 |                   |
| 21 | lps 0x20 trafo          | 0   | 110     | 255 |                   |
| 22 | lps 0x20 ambient        | 0   | 75      | 255 |                   |
| 23 | lps 0x22 rectifier      | 0   | 105     | 255 |                   |
| 24 | lps 0x22 pfc heatsink   | 0   | 100     | 255 |                   |
| 25 | lps 0x22 lps heatsink   | 0   | 105     | 255 |                   |
| 26 | lps 0x22 trafo          | 0   | 110     | 255 |                   |
| 27 | lps 0x22 ambient        | 0   | 75      | 255 |                   |
| 28 | lps 0x28 rectifier      | 0   | 105     | 255 |                   |
| 29 | lps 0x28 pfc heatsink   | 0   | 100     | 255 |                   |
| 30 | lps 0x28 lps heatsink   | 0   | 105     | 255 |                   |
| 31 | lps 0x28 trafo          | 0   | 110     | 255 |                   |
| 32 | lps 0x28 ambient        | 0   | 75      | 255 |                   |

# Voltages which can be read

|    | Voltages           | Min | Warning | Max   | Volt. remark    |
|----|--------------------|-----|---------|-------|-----------------|
| 1  | +12                | 11  | 12      | 13    |                 |
| 2  | +30                | 28  | 30      | 31.75 |                 |
| 3  | ++5                | 4.5 | 5       | 5.5   |                 |
| 4  | tec                | 6   | 12      | 16    | 0 - lamp off    |
| 5  | tec red            | 0   | varible | 14    | 0 - lamp off    |
| 6  | tec front red      | 0   | varible | 14    | 0 - lamp off    |
| 7  | tec green          | 0   | varible | 14    | 0 - lamp off    |
| 8  | tec front green    | 0   | varible | 14    | 0 - lamp off    |
| 9  | tec blue           | 0   | varible | 14    | 0 - lamp off    |
| 10 | tec front blue     | 0   | varible | 14    | 0 - lamp off    |
| 11 | cold mirror fan    | 10  | 22      | 31.75 | 0.25 - lamp off |
| 12 | elcabox fan        | 10  | 24      | 31.75 |                 |
| 13 | engine fan         | 10  | 16      | 31.75 |                 |
| 14 | heat exchanger fan | 10  | 22      | 31.75 | 0.25 - lamp off |
| 15 | lamp anode fan     | 10  | 26      | 31.75 |                 |
| 16 | lamp cathode fan   | 10  | 26      | 31.75 |                 |
| 17 | lamp rear fan      | 10  | 22      | 31.75 | 0 - lamp off    |
| 18 | smps fan           | 10  | 24      | 31.75 |                 |
| 19 | +12 fib            | 11  | 12      | 13    |                 |
| 20 | motor              | 10  | 14      | 16    |                 |
| 21 | pump               | 14  | 20      | 31.75 | 0.25 - lamp off |

# Fan speeds which can be monitored

|   | Fan Speed RPM      | Min | Warning | Avg  | RPM - Remarks   |
|---|--------------------|-----|---------|------|-----------------|
| 1 | cold mirror fan    | 600 | 100     | 3000 | 0 - lamp off    |
| 2 | elcabox fan        | 600 | 1000    | 2800 |                 |
| 3 | engine             | 600 | 1000    | 2800 |                 |
| 4 | heat exchanger fan | 600 | 1000    | 3000 | 0 - lamp off    |
| 5 | lamp anode fan     | 600 | 750     | 3000 | 1000 - lamp off |
| 6 | lamp cathode fan   | 600 | 750     | 3000 |                 |
| 7 | lamp rear fan      | 600 | 1000    | 3000 | 0 - lamp off    |
| 8 | smps fan 1         | 600 | 1000    | 3800 |                 |
| 9 | smps fan 2         | 600 | 1000    | 3800 |                 |